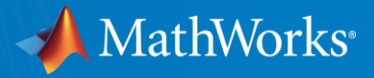

# **Parallel and Distributed Computing with MATLAB**

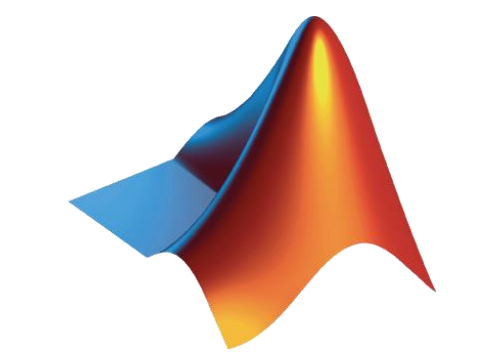

© 2018 The MathWorks, Inc. **1**

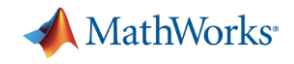

## **Practical Application of Parallel Computing**

- Why parallel computing?
	- Need faster insight on more complex problems with larger datasets
	- Computing infrastructure is broadly available (multicore desktops, GPUs, clusters)

- Why parallel computing with MATLAB
	- **EXE** Leverage computational power of more hardware
	- Accelerate workflows with minimal to no code changes to your original code
	- Focus on your engineering and research, not the computation

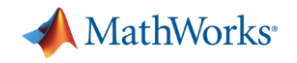

## **Steps for Improving Performance**

- **Eirst get code working**
- Speed up code with core MATLAB
- **.** Include compiled languages and additional hardware

#### [Webinar: Optimizing and Accelerating Your MATLAB Code](http://www.mathworks.com/videos/optimizing-and-accelerating-your-matlab-code-107711.html?s_tid=srchtitle)

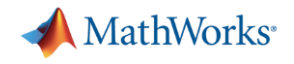

## **Programming Parallel Applications**

- **Built-in multithreading** 
	- Automatically enabled in MATLAB since R2008a
	- Multiple threads in a single MATLAB computation engine

- **Parallel computing using explicit techniques** 
	- Multiple computation engines controlled by a single session
	- High-level constructs to let you parallelize MATLAB applications
	- Perform MATLAB computations on GPUs

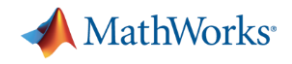

### **Parallel Computing**

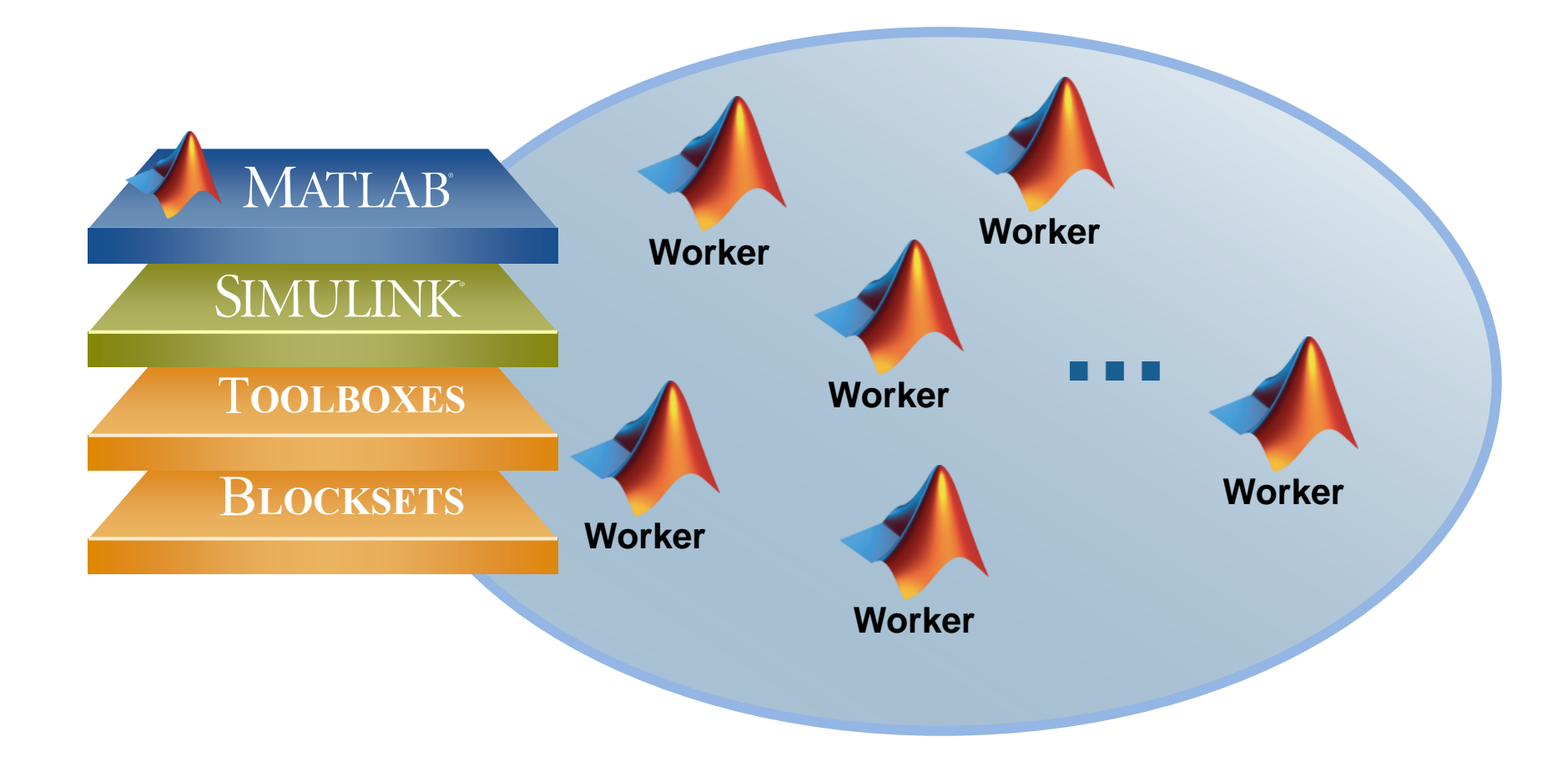

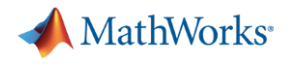

#### **Agenda**

- **EXEDENT Utilizing multiple cores on a desktop computer**
- Scaling up to cluster and cloud resources
- **EXEC** Tackling data-intensive problems on desktops and clusters
- Accelerating applications with NVIDIA GPUs
- Summary and resources

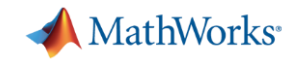

## **Programming Parallel Applications**

▪ Built in support

– ..., 'UseParallel', true)

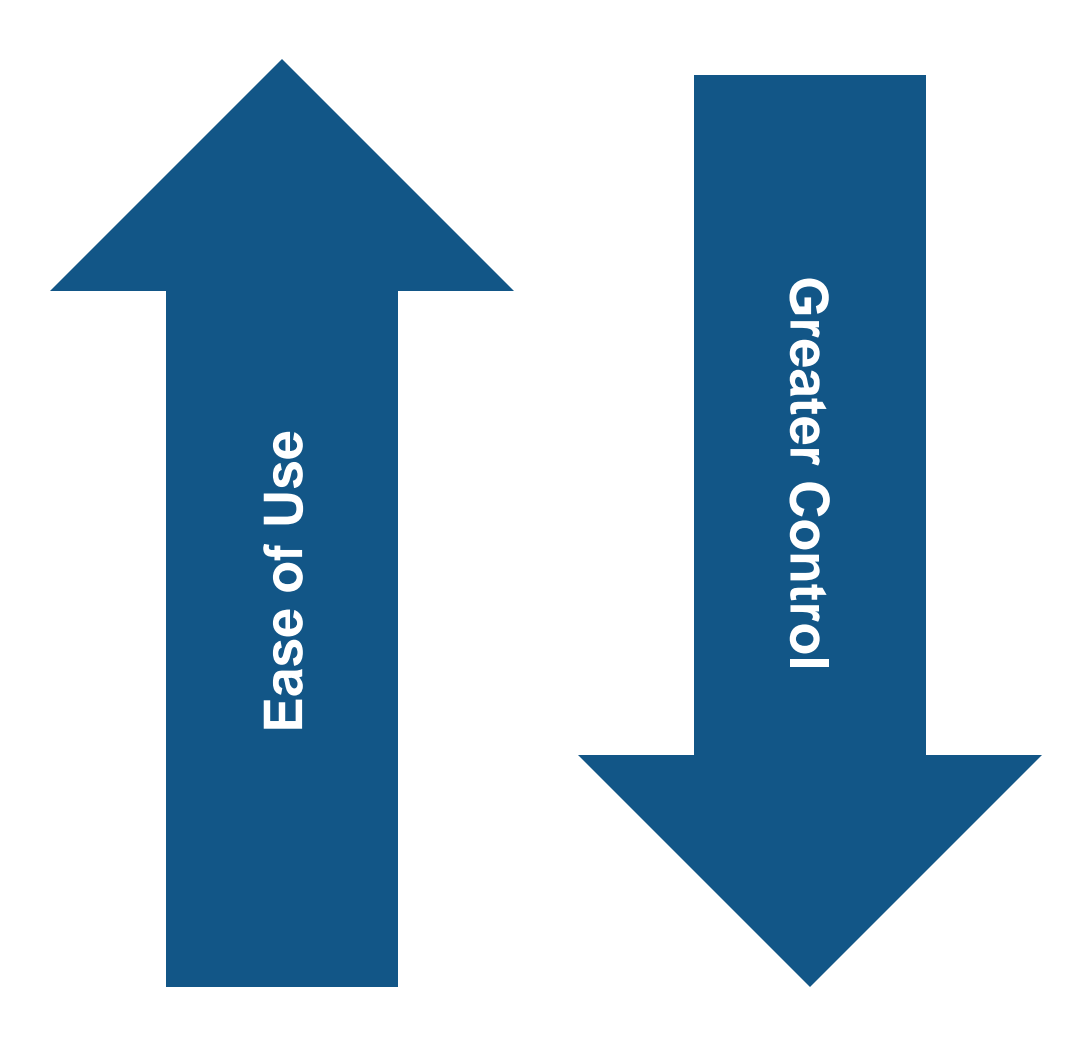

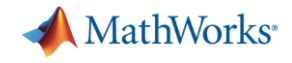

### **Parallel-enabled Toolboxes**

#### **Image Processing**

Batch Image Processor, Block Processing, GPU-enabled functions

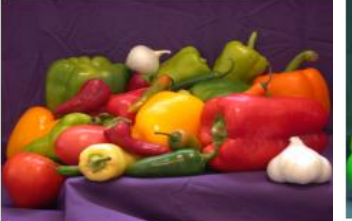

Original Image of Peppers

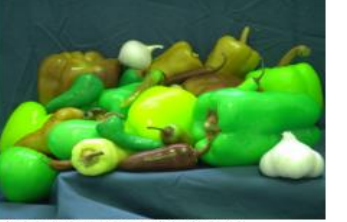

Recolored Image of Peppers

#### **Statistics and Machine Learning**

Resampling Methods, k-Means clustering, GPU-enabled functions

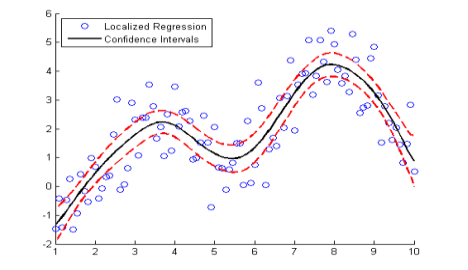

#### **Neural Networks**

Deep Learning, Neural Network training and simulation

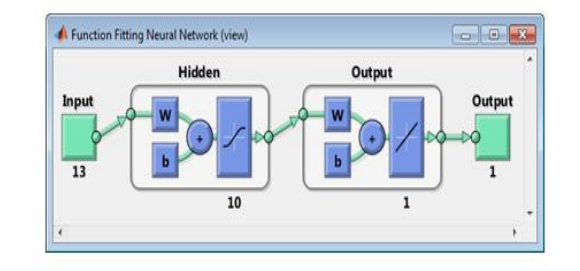

#### **Signal Processing and Communications**

GPU-enabled FFT filtering, cross correlation, BER

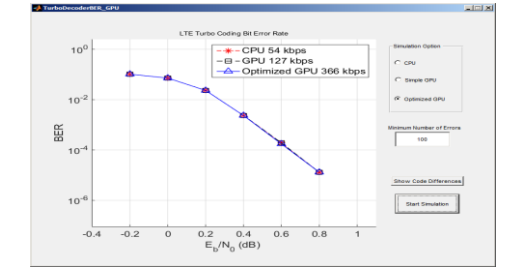

#### **Computer Vision**

Parallel-enabled functions in bag-of-words workflow

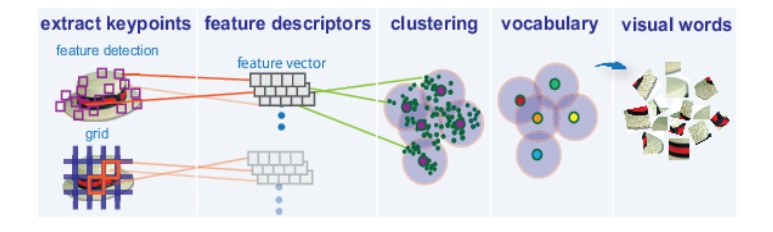

**Optimization** Parallel estimation of gradients

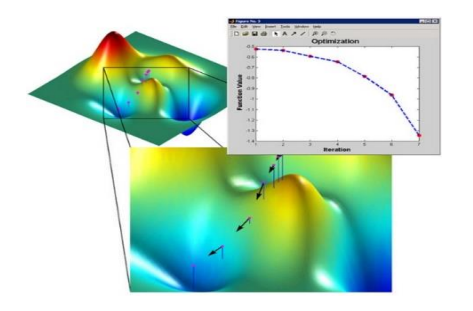

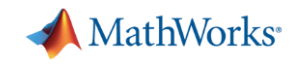

## **Programming Parallel Applications**

- Built in support
	- ..., 'UseParallel', true)
- Simple programming constructs
	- parfor, batch

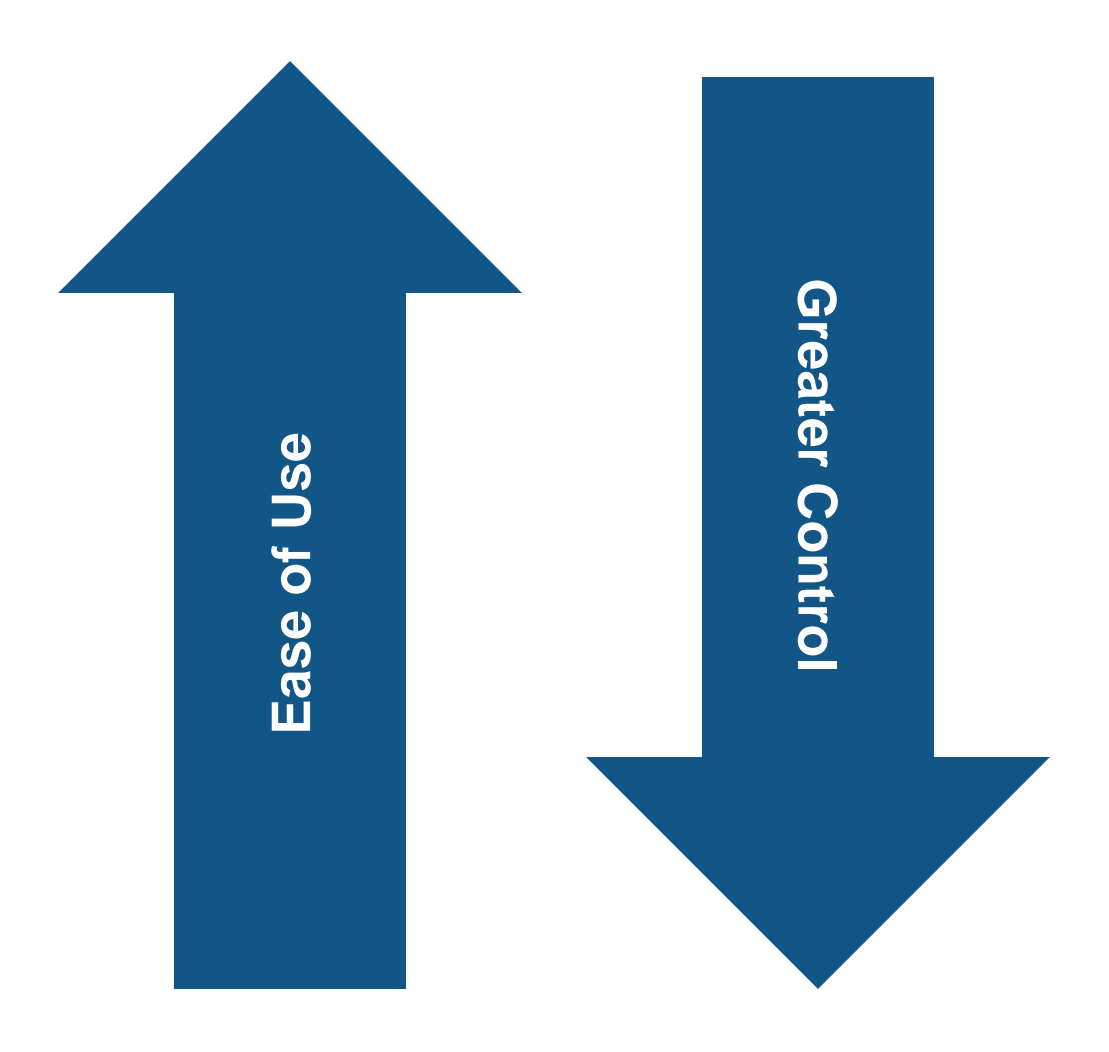

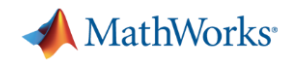

## **Embarrassingly Parallel: Independent Tasks or Iterations**

- No dependencies or communication between tasks
- Examples:
	- Monte Carlo simulations
	- Parameter sweeps
	- Same operation on many files

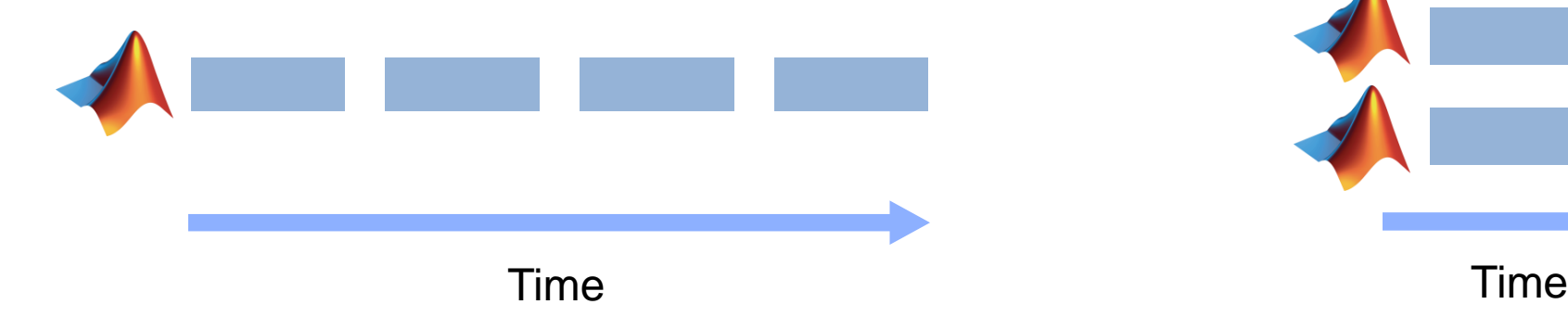

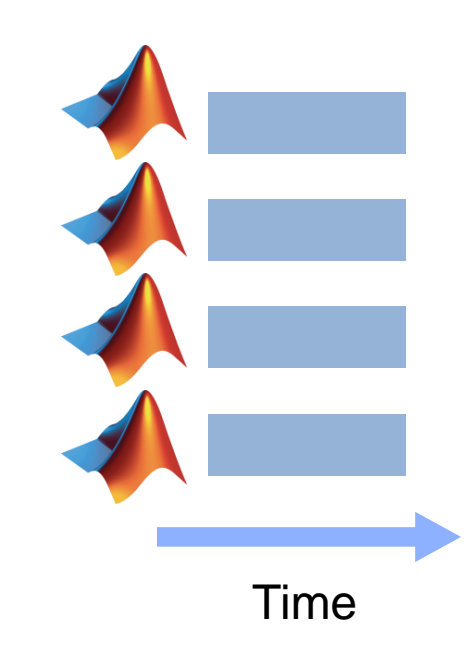

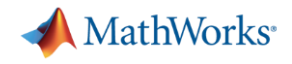

#### **Mechanics of** parfor **Loops**

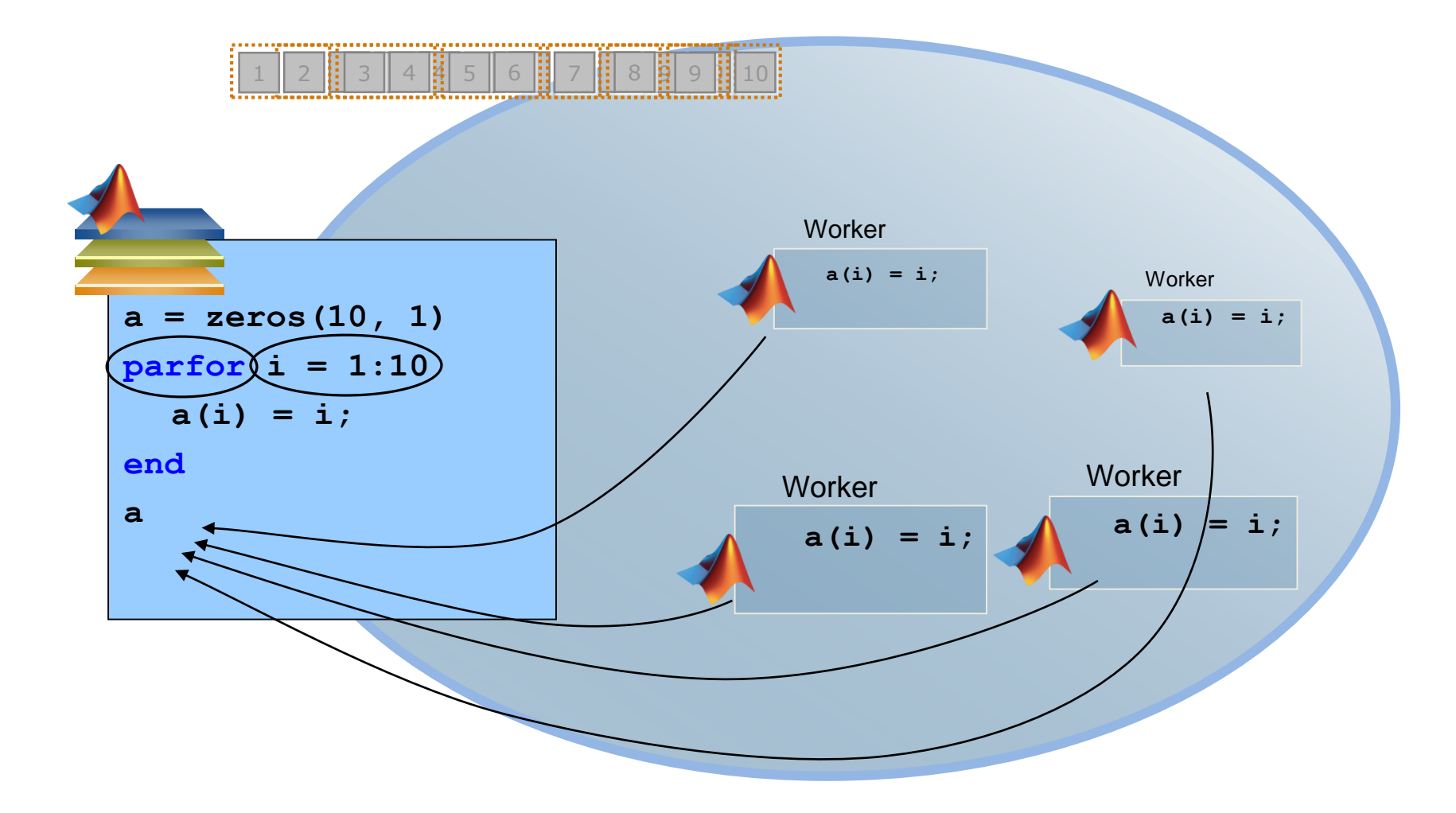

**11**

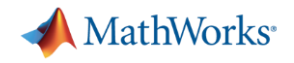

## **Tips for Leveraging PARFOR**

■ Consider creating smaller arrays on each worker versus one large array prior to the parfor loop

**• Take advantage of**  $parallel$   $pacalle$ .pool. Constant to establish variables

on pool workers prior to the loop

**Encapsulate blocks as functions when needed** 

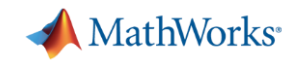

## **Programming Parallel Applications**

- Built in support
	- ..., 'UseParallel', true)
- Simple programming constructs
	- parfor, batch
- Full control of parallelization
	- spmd, parfeval

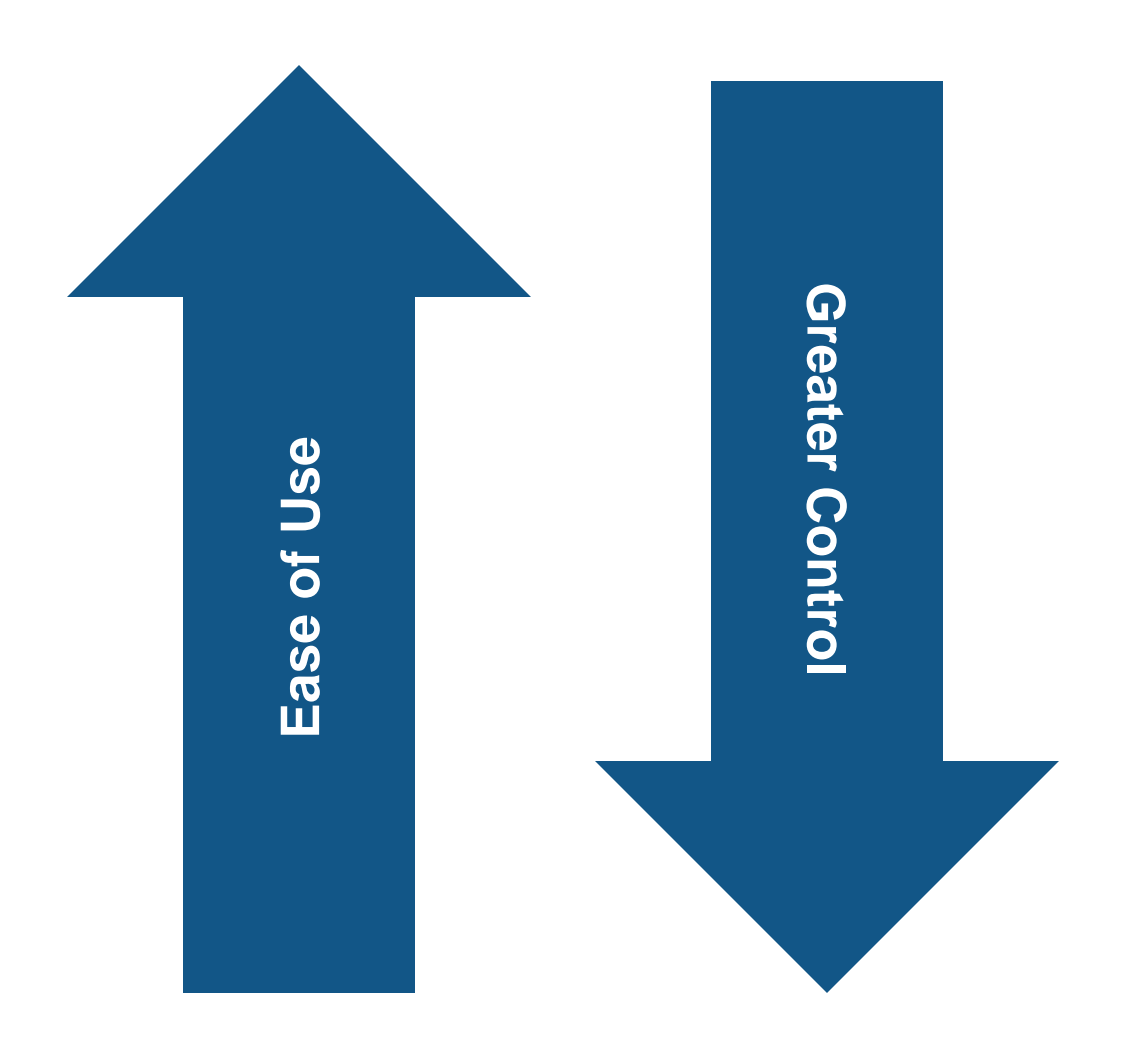

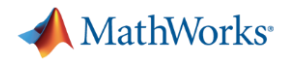

#### **Agenda**

- **Utilizing multiple cores on a desktop computer**
- Scaling up to cluster and cloud resources
- **EXEC** Tackling data-intensive problems on desktops and clusters
- Accelerating applications with NVIDIA GPUs
- Summary and resources

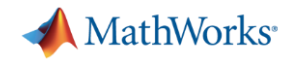

### **Offloading Computations**

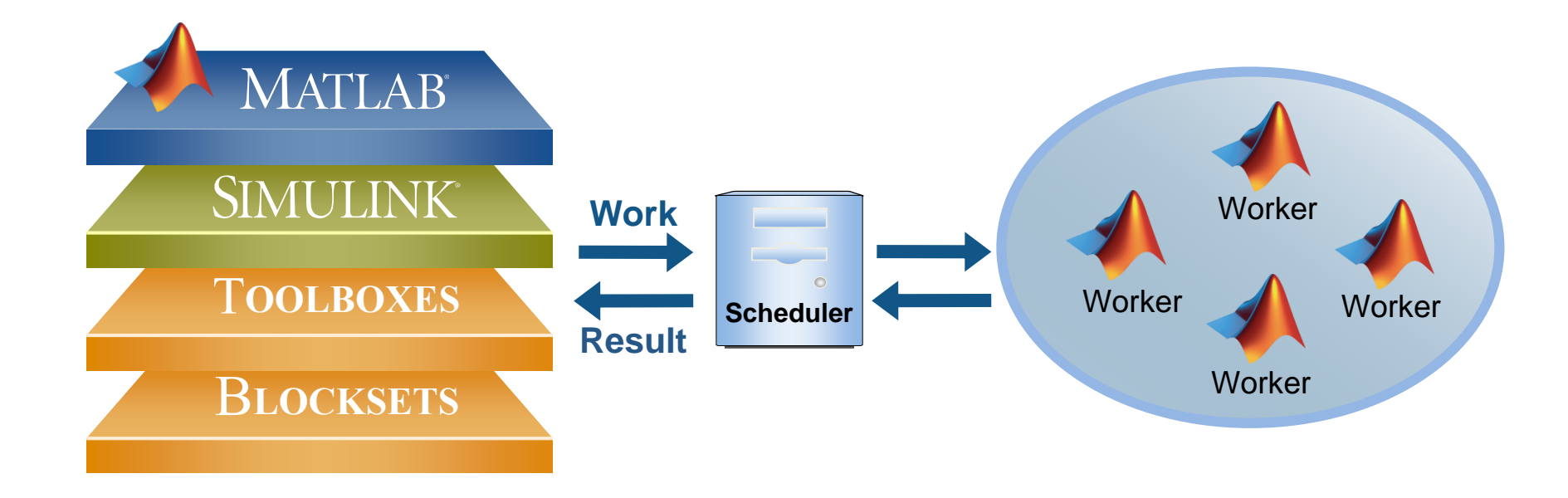

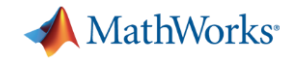

#### **Offloading Serial Computations**

 $\bullet$  job = batch(...);

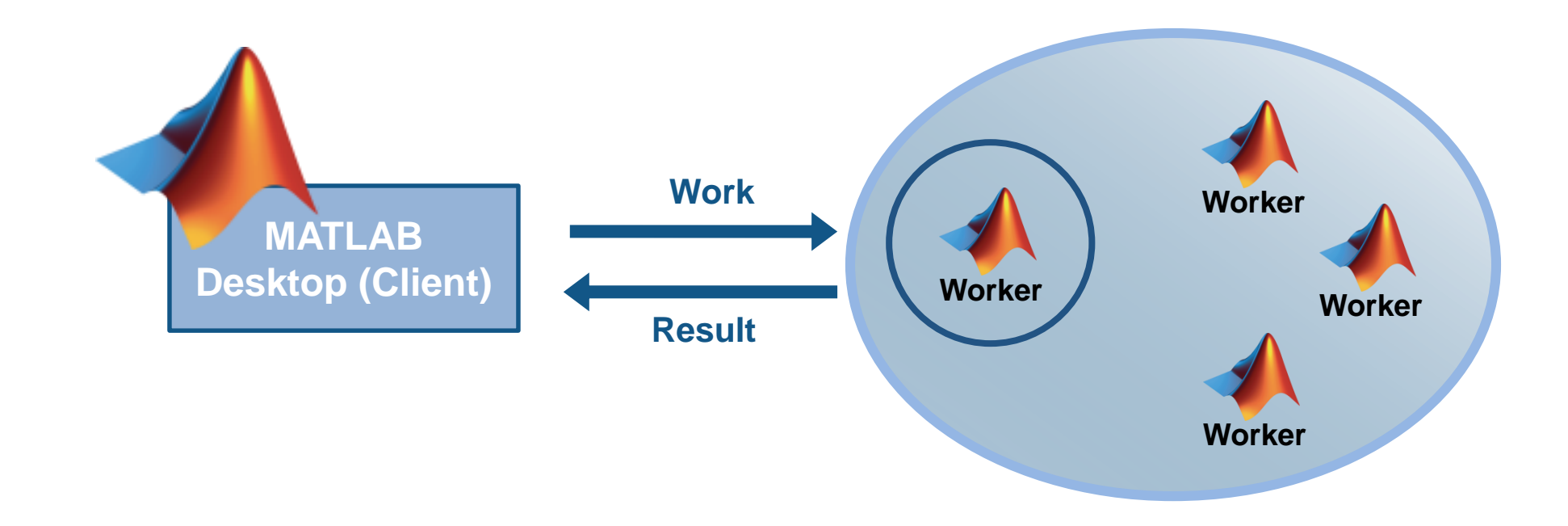

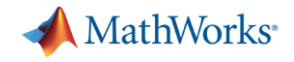

## **Offloading and Scaling Computations**

 $\bullet$  job = batch(..., 'Pool', n);

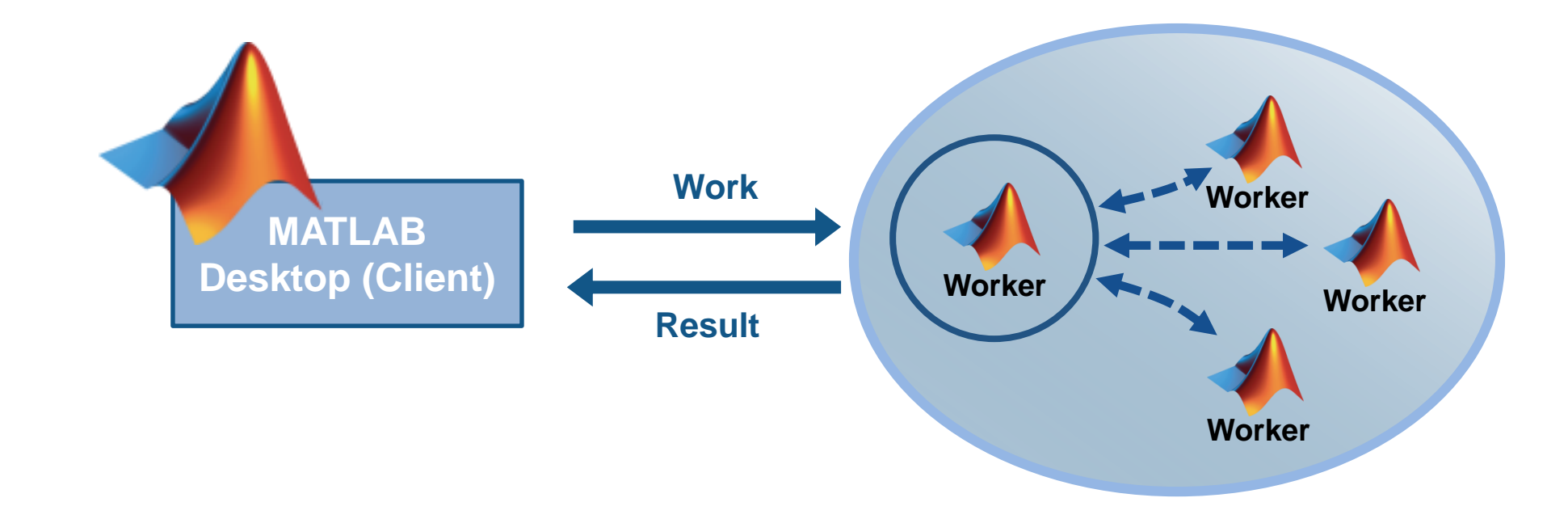

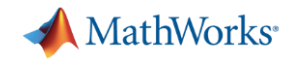

### **Migrate to Cluster / Cloud**

- **Use MATLAB Distributed Computing Server**
- Change hardware without changing algorithm

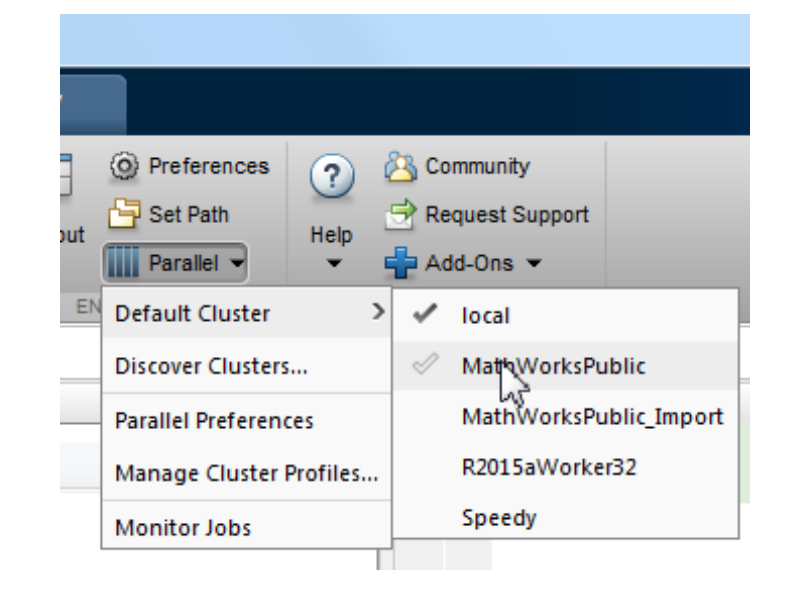

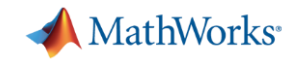

## **Use MATLAB Distributed Computing Server**

1. Prototype code

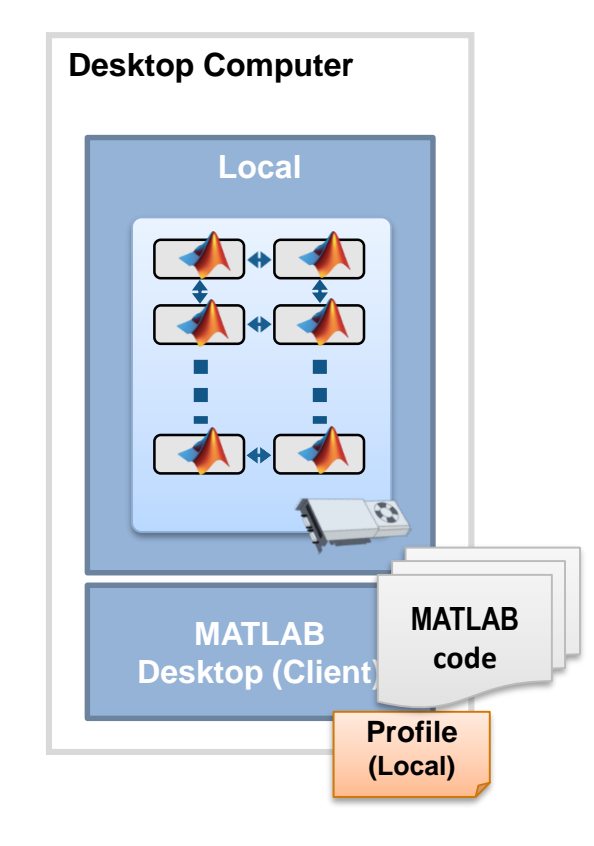

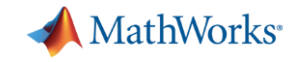

## **Use MATLAB Distributed Computing Server**

- 1. Prototype code
- 2. Get access to an enabled cluster

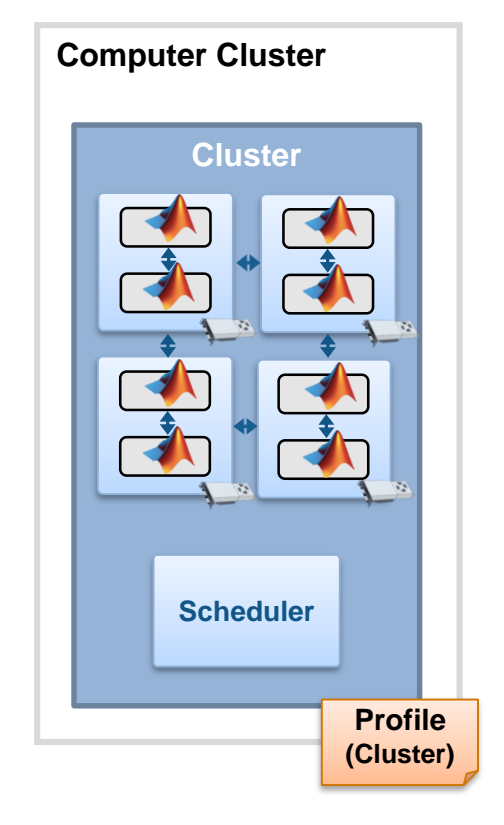

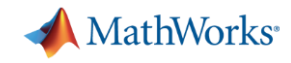

## **Use MATLAB Distributed Computing Server**

- 1. Prototype code
- 2. Get access to an enabled cluster
- 3. Switch cluster profile to run

on cluster resources

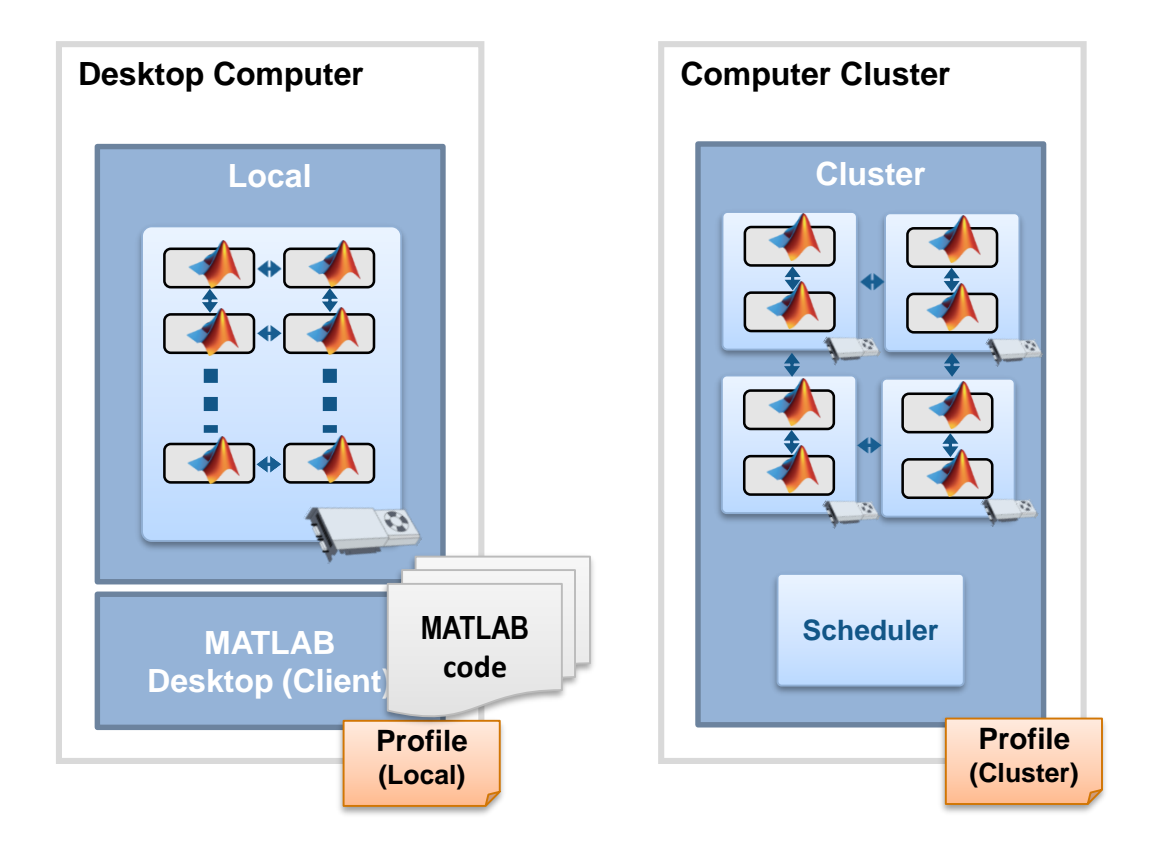

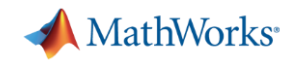

## **Take Advantage of Cluster Hardware**

- Offload computation:
	- Free up desktop
	- Access better computers
- Scale speed-up:
	- Use more cores
	- Go from hours to minutes
- Scale memory:
	- Utilize tall arrays and distributed arrays
	- Solve larger problems without re-coding algorithms

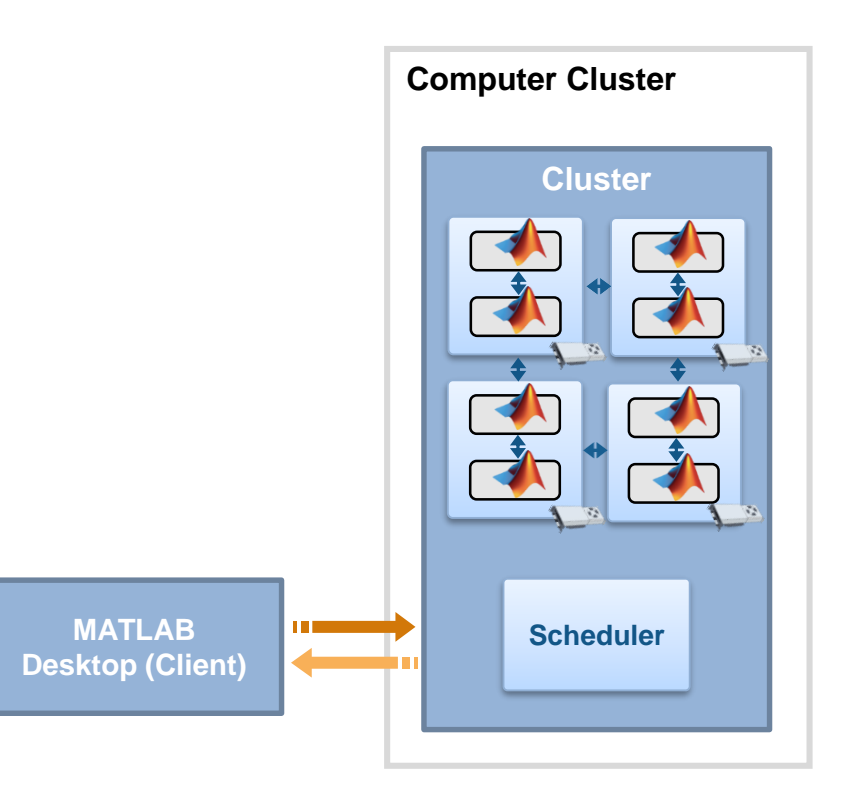

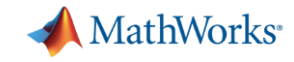

#### **Scale your applications beyond the desktop**

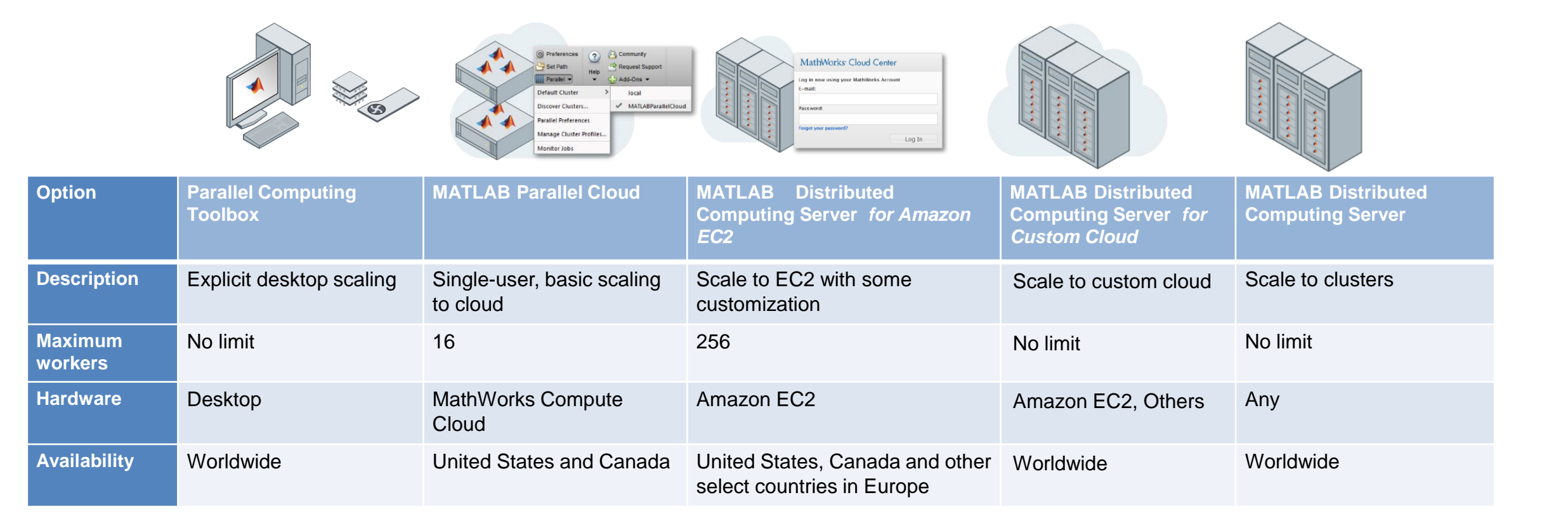

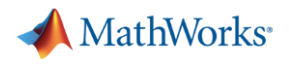

### **Agenda**

- Utilizing multiple cores on a desktop computer
- Scaling up to cluster and cloud resources
- **EXEC** Tackling data-intensive problems on desktops and clusters
- Accelerating applications with NVIDIA GPUs
- Summary and resources

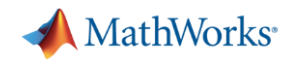

## **Tall and Distributed Data**

- Tall Data
	- Columnar data that does not fit in memory of a desktop or cluster

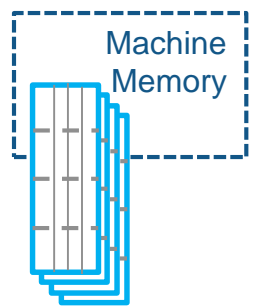

- Common Actions
	- Data manipulation, math, statistics
	- Summary visualizations
	- Machine learning
- **Distributed Data** 
	- Large matrices using the combined memory of a cluster

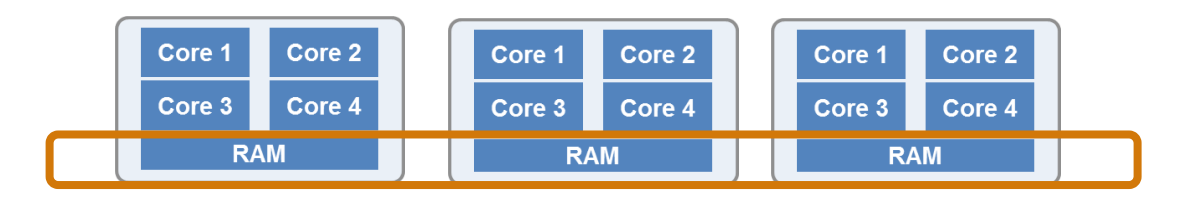

- Common Actions
	- Matrix Manipulation
	- Linear Algebra and Signal Processing

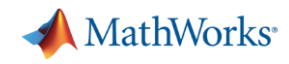

## **Tall Arrays**

- New data type in MATLAB R2016b
- Applicable when:
	- Data is **columnar** with **many** rows
	- Overall data size is **too big to fit into memory**
	- Operations are mathematical/statistical in nature
- Statistical and machine learning applications
	- Hundreds of functions supported in MATLAB and Statistics and Machine Learning Toolbox **Tall Data**

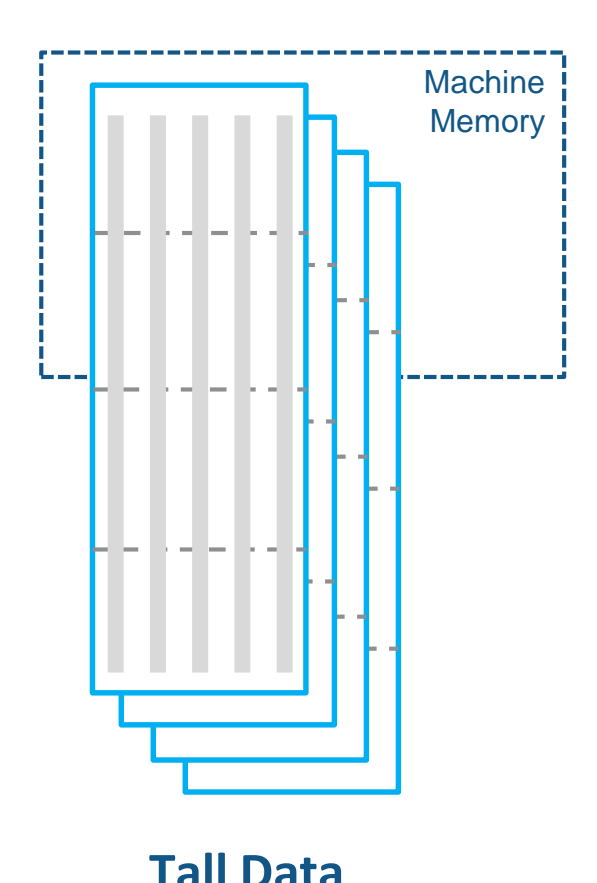

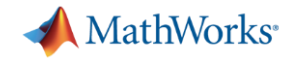

## **Execution Environments for Tall Arrays**

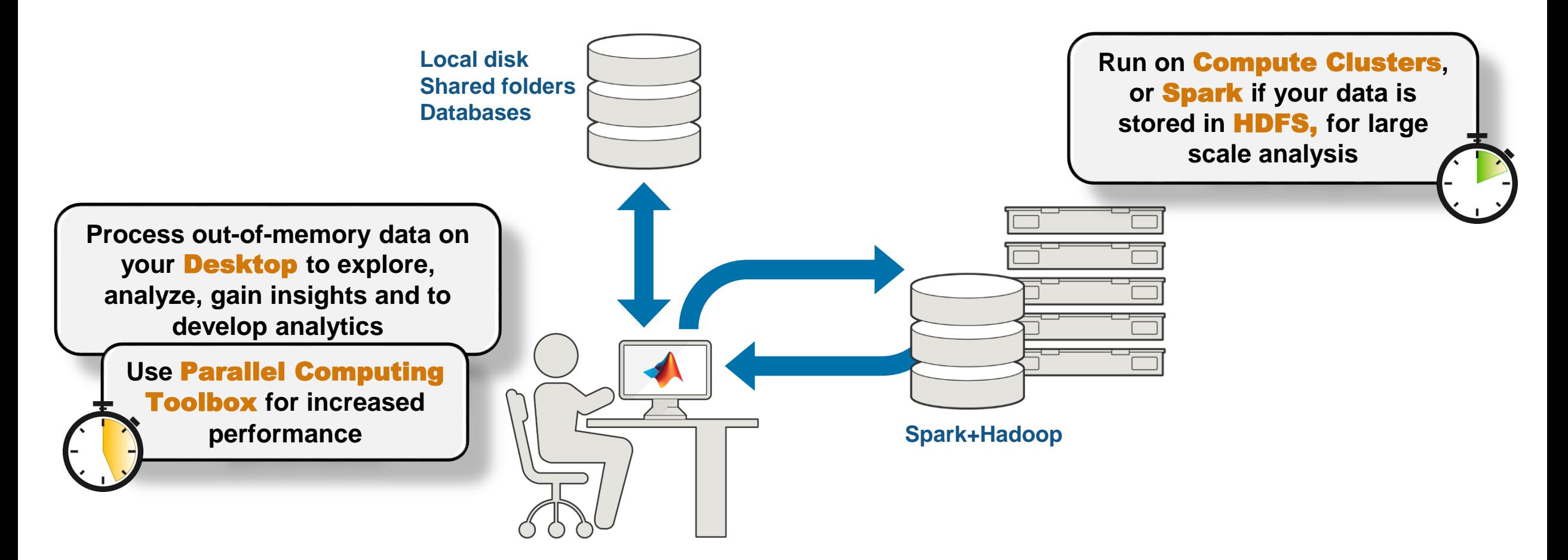

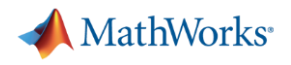

### **Distributed Arrays**

- **Distributed Arrays hold data remotely on workers running on a cluster**
- **Manipulate directly from client MATLAB (desktop)**
- 200+ MATLAB functions overloaded for distributed arrays

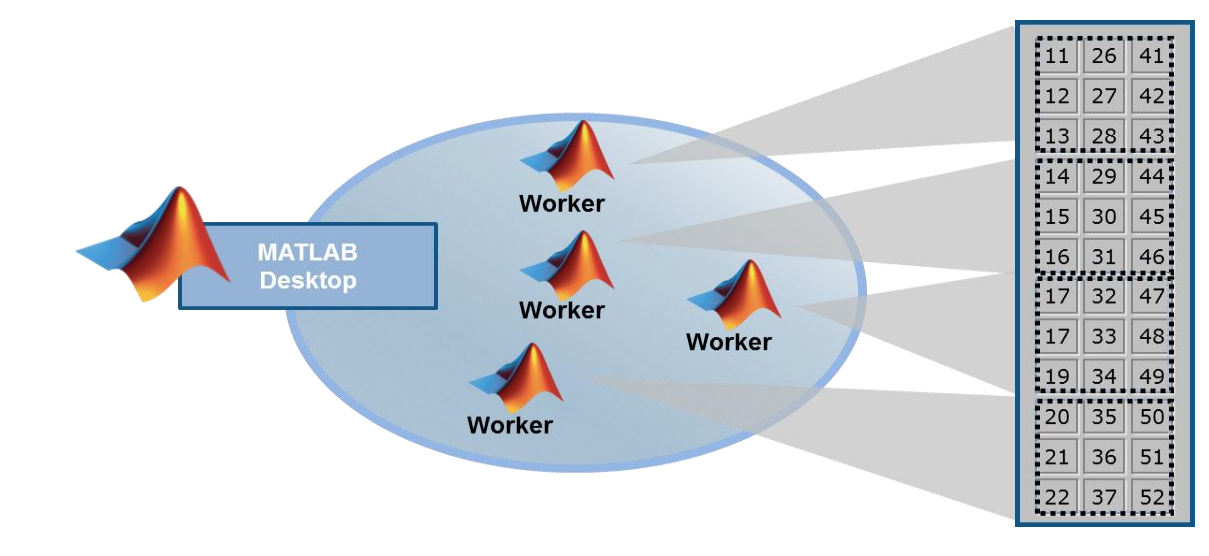

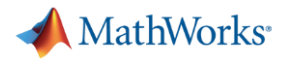

#### **Agenda**

- Utilizing multiple cores on a desktop computer
- Scaling up to cluster and cloud resources
- **EXEC** Tackling data-intensive problems on desktops and clusters
- Accelerating applications with NVIDIA GPUs
- Summary and resources

#### **MathWorks**<sup>®</sup>

## **Graphics Processing Units (GPUs)**

- For graphics acceleration and scientific computing
- Many parallel processors
- Dedicated high speed memory

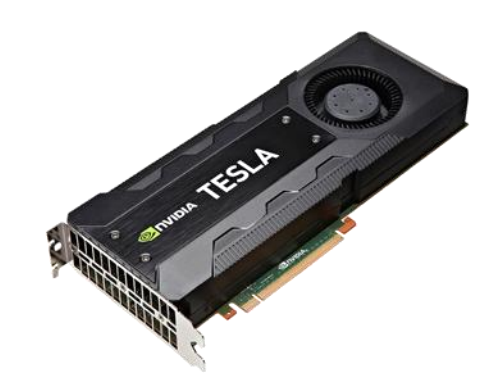

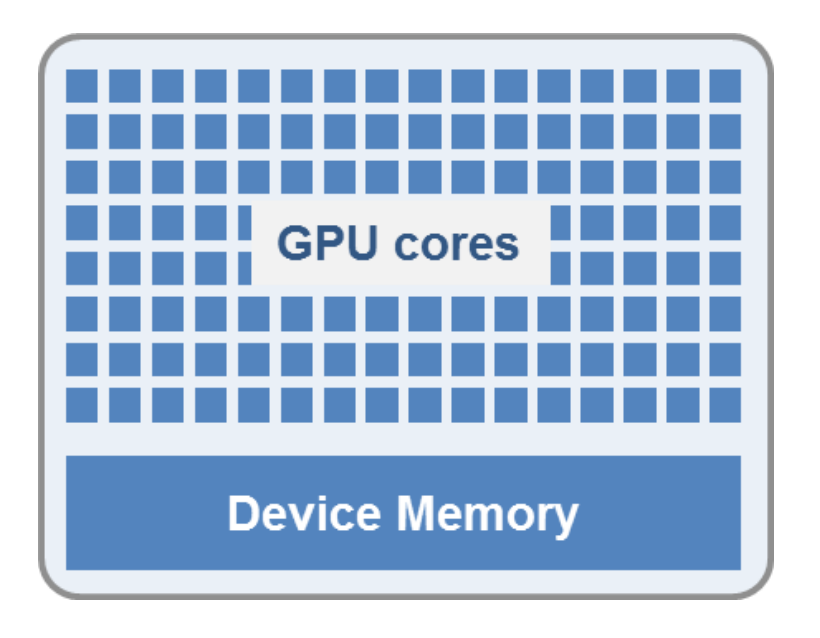

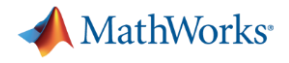

#### **GPU Requirements**

- **Parallel Computing Toolbox requires NVIDIA GPUs**
- [www.nvidia.com/object/cuda\\_gpus.html](http://www.nvidia.com/object/cuda_gpus.html)

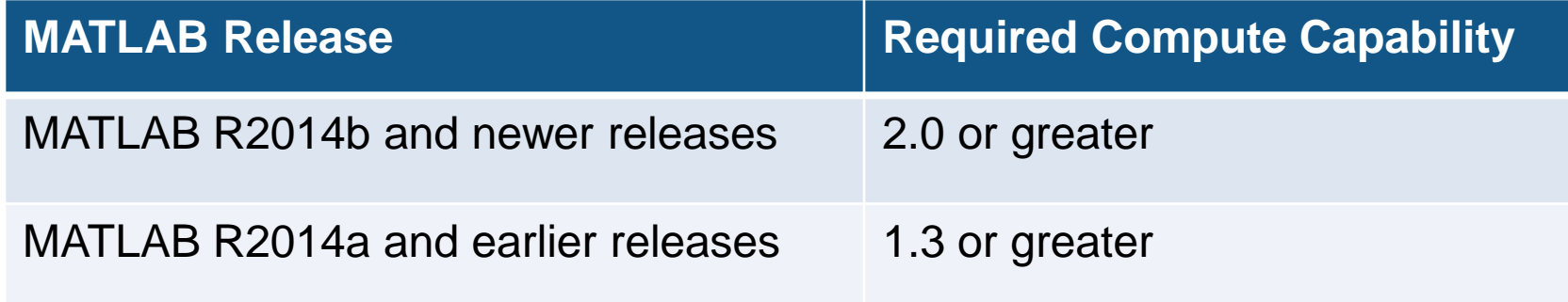

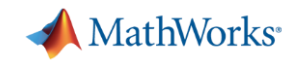

## **Programming with GPUs**

- Built in toolbox support
- Simple programming constructs
	- gpuArray, gather

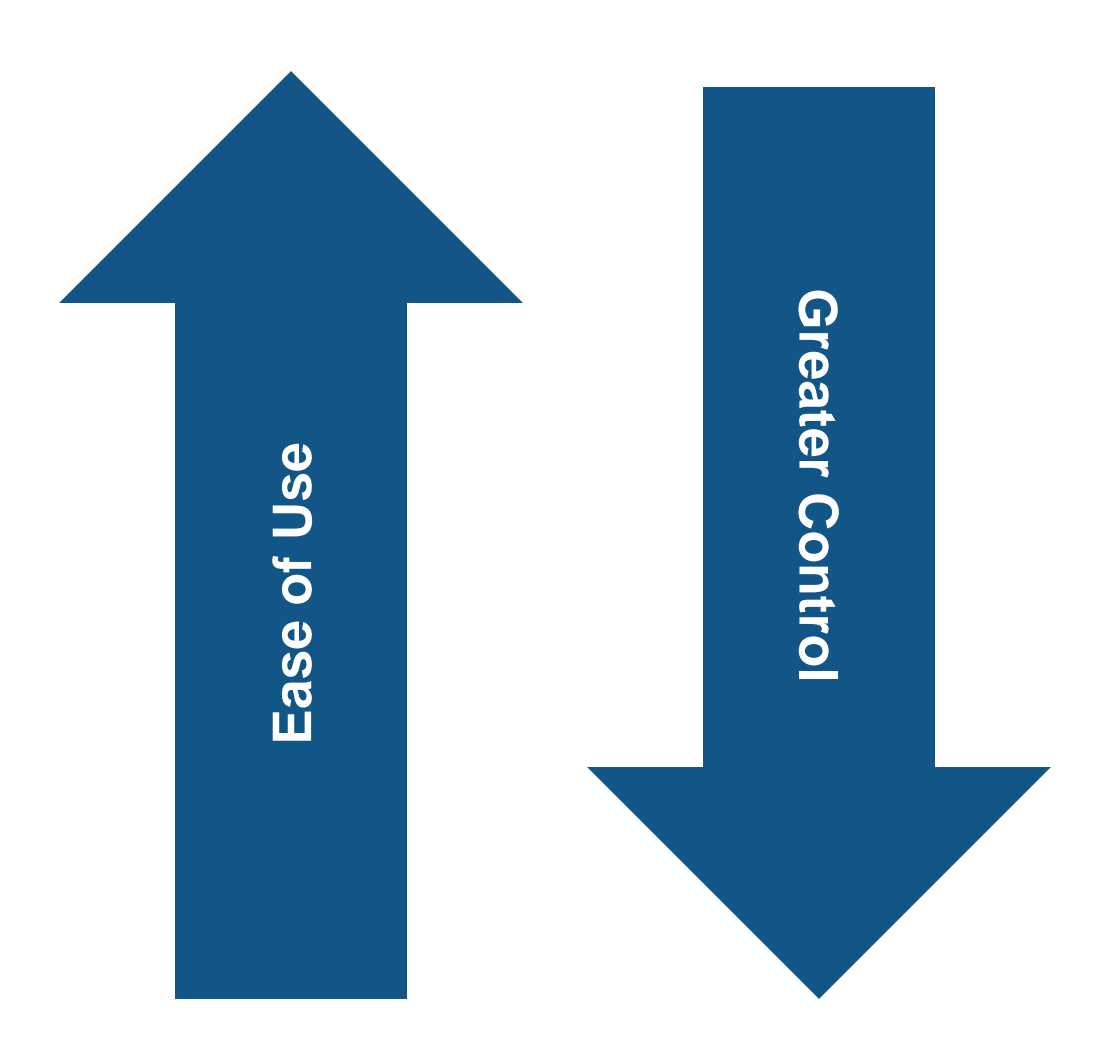

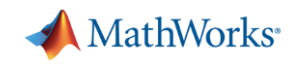

## **Programming with GPUs**

- Built in toolbox support
- **Simple programming constructs** 
	- gpuArray, gather
- Advanced programming constructs
	- spmd, arrayfun
- Interface for experts
	- CUDAKernel, mex

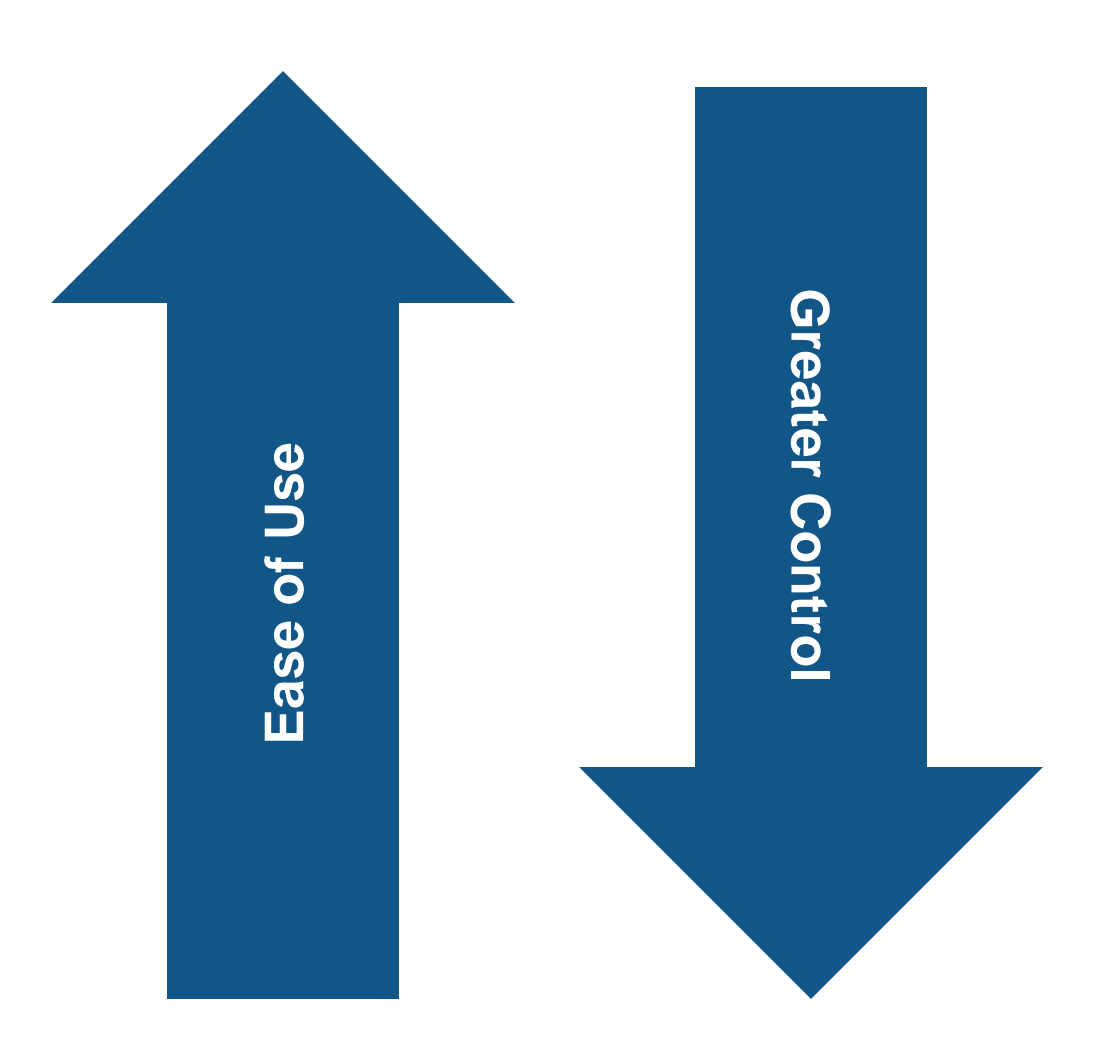

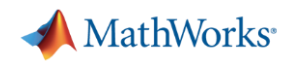

# **Speed-up using NVIDIA GPUs**

- Ideal Problems
	- Massively Parallel and/or Vectorized operations
	- Computationally Intensive
	- Algorithm consists of supported functions
- 300+ GPU-enabled MATLAB functions
- Additional GPU-enabled Toolboxes
	- Algorithm consists of supported functions
	- Neural Networks
	- Image Processing
	- Communications
	- Signal Processing
	- ..... [Learn more](http://www.mathworks.com/products/parallel-computing/parallel-support.html)

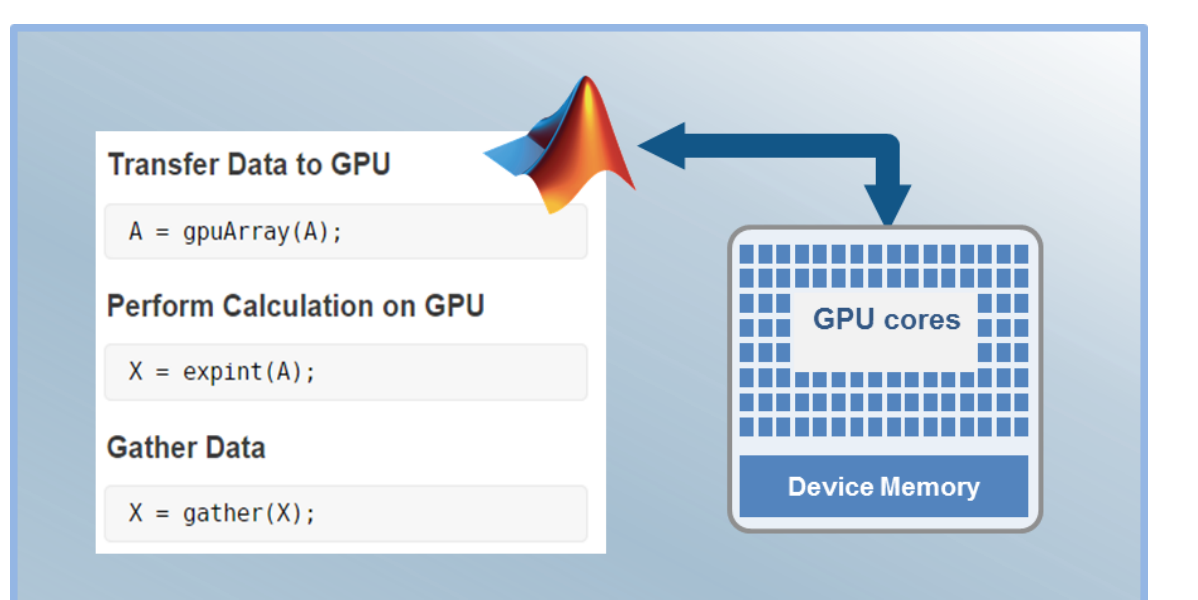

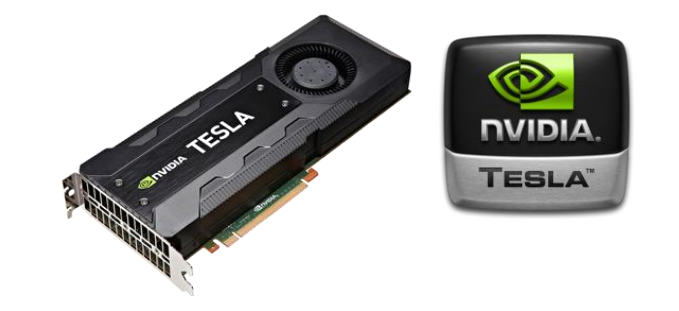

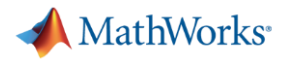

#### **Agenda**

- Utilizing multiple cores on a desktop computer
- Scaling up to cluster and cloud resources
- **EXEC** Tackling data-intensive problems on desktops and clusters
- Accelerating applications with NVIDIA GPUs
- Summary and resources

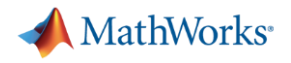

## **Summary**

■ Easily develop parallel MATLAB applications without being a parallel programming expert

■ Speed up the execution of your MATLAB applications using additional hardware

■ Develop parallel applications on your desktop and easily scale to a cluster when needed

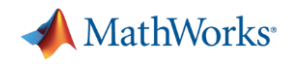

#### **Some Other Valuable Resources**

- MATLAB Documentation
	- MATLAB → [Advanced Software Development](http://www.mathworks.com/help/matlab/performance-and-memory.html) → Performance and Memory
	- [Parallel Computing Toolbox](http://www.mathworks.com/help/distcomp/index.html)
- Parallel and GPU Computing Tutorials
	- [https://www.mathworks.com/videos/series/parallel-and-gpu-computing-tutorials-](https://www.mathworks.com/videos/series/parallel-and-gpu-computing-tutorials-97719.html)97719.html
- **Parallel Computing on the Cloud with MATLAB** 
	- [http://www.mathworks.com/products/parallel-computing/parallel-computing-on-the](http://www.mathworks.com/products/parallel-computing/parallel-computing-on-the-cloud/)cloud/

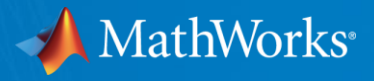

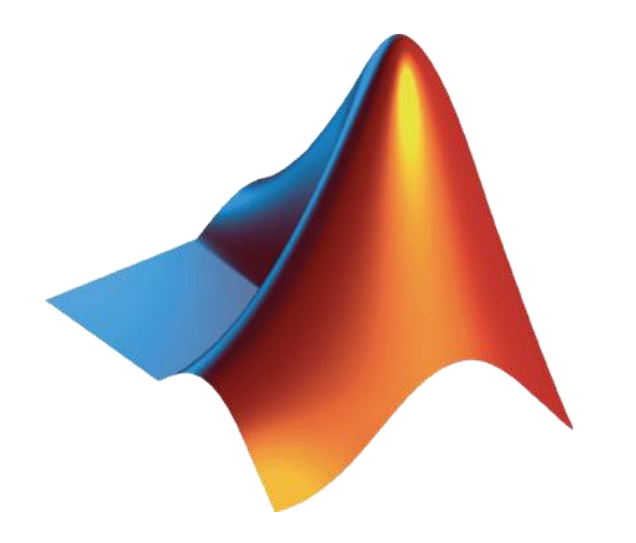

MATLAB and Simulink are registered trademarks of The MathWorks, Inc. See www.mathworks.com/trademarks for a list of additional trademarks. Other product or brand names may be trademarks or registered trademarks of their respective holders. © 2018 The MathWorks, Inc.

© 2018 The MathWorks, Inc. **38**